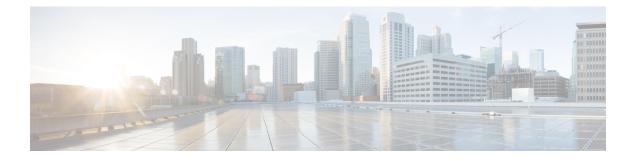

# **MME Manager Configuration Mode Commands**

 The MME Manager Configuration Mode is used to configure the MME Manager(s).

 Command Modes
 Exec > Global Configuration > MME Manager Configuration

 configure > mme-manager
 Entering the above command sequence results in the following prompt:

 [context\_name]host\_name(mme-manager)#
 Important

 Important
 The commands or keywords/variables that are available are dependent on platform type, product version, and installed license(s).

 • congestion-control, on page 1
 • do show, on page 2

 • end, on page 3
 • exit, on page 3

### congestion-control

This command enables or disables CPU Usage based congestion control for MME Manager(s), and configures congestion parameters (CPU Threshold and Tolerance values).

| Product            | MME                                                                                                    |  |
|--------------------|----------------------------------------------------------------------------------------------------|--|
| Privilege          | Administrator                                                                                                    |  |
| Command Modes      | Exec > Global Configuration > MME Manager Configuration                                                                                                 |  |
|                    | configure > mme-manager                                                                                                    |  |
|                    | Entering the above command sequence results in the following prompt:                                                                                    |  |
|                    | <pre>[local]host_name(mme-manager)#</pre>                                                                                                    |  |
| Syntax Description | <pre>congestion-control cpu-utilization [ threshold threshold_value tolerance<br/>tolerance_value ]<br/>no congestion-control [ cpu-utilization ]</pre> |  |

I

|                  | no                                                                                                    |
|------------------|----------------------------------------------------------------------------------------------------|
|                  | Enables or disables congestion control.                                                                                                    |
|                  | cpu-utilization                                                                                                    |
|                  | Specifies the average CPU utilization in %.                                                                                                    |
|                  | threshold <i>threshold_value</i>                                                                                                    |
|                  | Specifies the thresholds for various resources. <i>threshold_value</i> must be an integer from 1 to 100.                                                                                                   |
|                  | Default: 90%                                                                                                    |
|                  | tolerance <i>tolerance_value</i>                                                                                                    |
|                  | Specifies the tolerance limit. <i>tolerance_value</i> must be an integer from 1 to 100.                                                                                                    |
|                  | Default: 10                                                                                                    |
| Usage Guidelines | Use this command to enable or disable CPU Usage based congestion control for MME Manager(s), and configure congestion parameters (CPU Threshold and Tolerance values). This command is enabled by default. |
|                  | See the Auto Disabling of eNodeB Paging chapter in the MME Administration Guide for more information.                                                                                                    |
|                  |                                                                                                    |
|                  | Example                                                                                                    |
|                  | The following command enables congestion control with threshold value in % set to $90$ and tolerance value set to $10$ :                                                                                   |
|                  | congestion-control cpu-utilization threshold 90 tolerance 10                                                                                                    |

## do show

Executes all **show** commands while in Configuration mode.

| Product            | All                                                                                                    |
|--------------------|----------------------------------------------------------------------------------------------------|
| Privilege          | Security Administrator, Administrator                                                                                                    |
| Syntax Description | do show                                                                                                    |
| Usage Guidelines   | Use this command to run all Exec mode <b>show</b> commands while in Configuration mode. It is not necessary to exit the Config mode to run a <b>show</b> command. |
|                    | The pipe character   is only available if the command is valid in the Exec mode.                                                                                  |

#### Â

**Caution** There are some Exec mode **show** commands which are too resource intensive to run from Config mode. These include: **do show support collection**, **do show support details**, **do show support record** and **do show support summary**. If there is a restriction on a specific **show** command, the following error message is displayed:

Failure: Cannot execute 'do show support' command from Config mode.

### end

|                    | Exits the current configuration mode and returns to the Exec mode. |
|--------------------|--------------------------------------------------------------------|
| Product            | All                                                                |
| Privilege          | Security Administrator, Administrator                              |
| Syntax Description | end                                                                |
| Usage Guidelines   | Use this command to return to the Exec mode.                       |

## exit

Exits the current mode and returns to the parent configuration mode.

| Product            | - All                                                        |
|--------------------|--------------------------------------------------------------|
| Privilege          | Security Administrator, Administrator                        |
| Syntax Description | exit                                                         |
| Usage Guidelines   | Use this command to return to the parent configuration mode. |